**Exam** : **1Z0-140**

**Title** : Oracle9i forms Developer:new features

## **Version** : DEMO

**1.The Oracle Application Server is installed on your machine. In Forms Builder, you open the HResource form and connect to the HR database. You also edit your Forms Builder run-time preferences and click Set Default. To test the HResource form module, you click Run Form and receive the error message FRM-10142 (The HTTP listener is not running). What action should you take?**

A.Start an OC4J instance.

B.Start the Oracle HTTP Server.

C.Run the batch file STOPINST.BAT.

D.Start the browser before clicking Run Form.

E.Generate the form and move the .fmx file to the Oracle Application Server deployment directory.

#### **Correct:A**

**2.View the Exhibit. You are upgrading a form that was written in Forms 6i. You open the form in the latest version of Oracle Forms Builder. The data block of this form is shown in the exhibit as it appears in the object navigator of Forms Builder. What must you do to this form before it can compile successfully?**

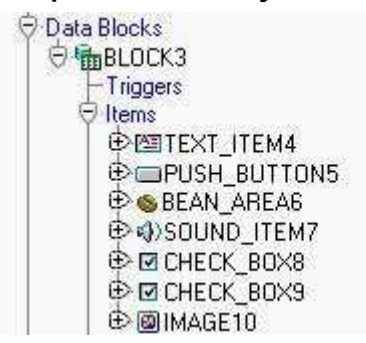

A.Delete the image item.

B.Delete the sound item.

C.Convert the check boxes to radio groups.

D.Recode the population of the image item so that it does not attempt to load images from the operating system.

E.Use the FBean package to recode the functionality of the bean area item.

#### **Correct:B**

**3.View the Exhibit. The Orders form was developed using Forms 6i and uses RUN\_PRODUCT to call an invoice report. You used the Oracle Forms Migration Assistant to upgrade the Orders form,**  which changed the RUN\_PRODUCT call to use RUN\_REPORT\_OBJECT. You run the upgraded **form and click the Invoice button, which invokes the report. However, you receive the error message that is shown in the exhibit. What should you do to avoid this problem?**

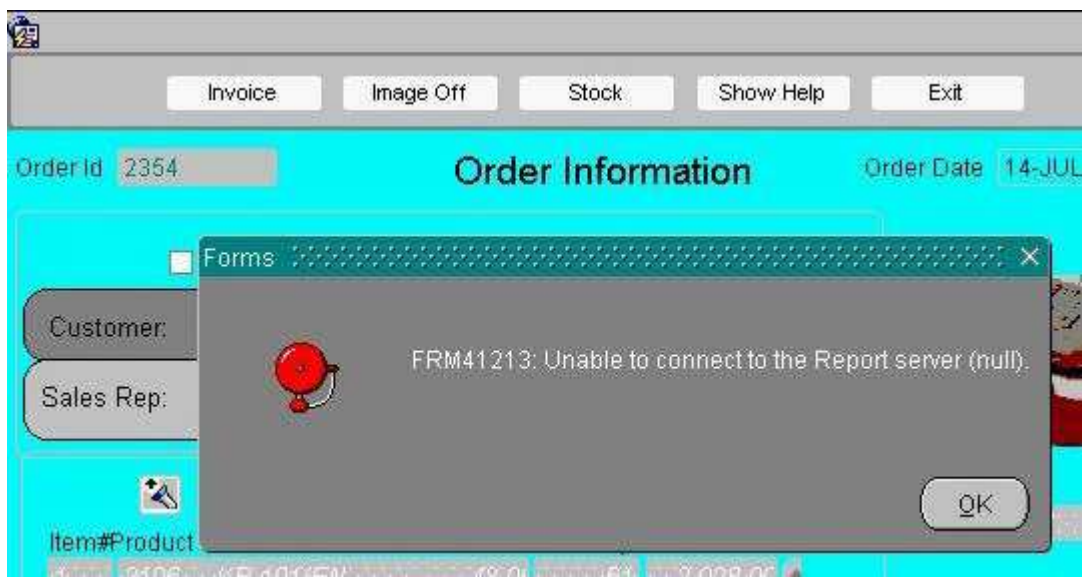

A.Set the REPSERV environment variable before running the Migration Assistant.

B.There is no way for the Migration Assistant to know the reports server name, so you must modify the form after upgrading it to specify which reports server to use.

C.Run the Migration Assistant with the REPSERVNAME command line argument to specify the reports server.

D.Set the default REPORTS\_SERVERNAME Migration Assistant property to specify the name of the reports server to be used when converting RUN\_PRODUCT calls.

E.Set the SERVER= property in the Reports Servlet properties file; the Migration Assistant looks here to find the default reports server when converting RUN\_PRODUCT calls.

#### **Correct:D**

#### **4.Which statement about the Java Design-Time API (JDAPI) is true?**

A.It is built on top of the C Forms API.

B.It replaces the C Forms API (CFAPI) that was available in Forms 6i.

C.It enables invocation of the C Forms API from a Java program.

D.It is unrelated to the C Forms API because its functionality is completely different.

#### **Correct:A**

**5.You are using Pluggable Java Components to modify the appearance and behavior of certain input items. These modifications cannot be done in the Property Palette of these items. Which built-in can you use to accomplish this task?**

A.SET\_ITEM\_INSTANCE\_PROPERTY

B.FBEAN.SET\_PROPERTY

C.SET\_ITEM\_PROPERTY

D.SET\_CUSTOM\_PROPERTY

#### **Correct:D**

**6.Which Oracle Forms built-in can be used to change the display of a single DATETIME value from one time-zone region to another without affecting other DATETIME items?**

A.DISPLAY\_ITEM B.ADJUST\_TZ C.SET\_APPLICATION\_PROPERTY with the BUILTIN\_DATE\_FORMAT argument D.SET\_APPLICATION\_PROPERTY with the DATETIME\_LOCAL\_TZ argument

#### E.SET\_APPLICATION\_PROPERTY with the PLSQL\_DATE\_FORMAT argument

#### **Correct:B**

**7.You have enabled debug-level Servlet Logging for the Forms Servlet for all users of an application. At the end of the work day, you want to analyze the log file. Which file do you examine?**  A.SERVER.LOG

B.APPLICATION.LOG C.DEFAULT-WEB-ACCESS.LOG D.GLOBAL-APPLICATION.LOG

#### **Correct:B**

#### **8.Which three tasks can be performed by the XML2Forms utility? (Choose three.)**

A.generating an XML schema file

B.parsing of XML using Oracle XDK SAXParser

C.creating a Forms object for each XML element

D.validating XML against the Forms XML schema

#### **Correct:B C D**

**9.There are several forms in your Forms 6i application that perform SELECT statements in triggers and program units to extract some information from an ARCHIVES table. As part of the upgrade to the latest version of Oracle Forms, you have split the ARCHIVES table by year. The current table is now called ARCHIVES2001, so you want to change all occurrences of ARCHIVES in your PL/SQL code to ARCHIVES2001. Which file would you modify so that the Oracle Forms Migration Assistant performs the substitution when you use this tool to upgrade your application?**  A.RULES.PROPERTIES

B.FORMS90.PROPERTIES (or FORMS.PROPERTIES)

C.CONVERTER.PROPERTIES

D.LOCALSTRINGS.PROPERTIES

E.SEARCH\_REPLACE.PROPERTIES

#### **Correct:E**

**10.A user runs, and then exits, the Payroll forms session over the Web. The same user then starts a Sales forms session over the Web. The Sales forms application uses two form modules and two custom menu modules. How many Forms applets are required?**

A.One Forms applet is required to run any Oracle Application Server Forms Services application.

B.Five Forms applets are required. Separate Forms applets must be deployed for each Oracle Application Server Forms Services form or menu module.

C.Three Forms applets are required. A Forms applet is required for each form module in a multiple-form Oracle Application Server Forms Services session.

D.Two Forms applets are required. Separate Forms applets must be deployed for each Oracle Application Server Forms Services application.

E.Four Forms applets are required. One Forms applet is used to start each Oracle Application Server Forms Services application. Additional Forms applets are required for each form module using a custom menu.

#### **Correct:A**

#### **11.What happens when you click Run Form Debug in Forms Builder?**

A.The form runs on your local machine using a debug executable client.

B.The form runs in a three-tier environment using the application server URL that you specify in run-time

preferences.

C.The form runs in a three-tier environment using the application server URL that you specify in debug preferences.

D.The form runs in a simulated three-tier environment using an applet viewer that is included with the product to enable debugging.

#### **Correct:B**

**12.You are designing a menu that attaches to multiple forms in your application, and you want to add a menu item that enables remote debugging of the application. Which built-in must you include in the menu item code?**

A.BREAK B.MESSAGE C.DEBUG\_MODE D.DEBUG.ATTACH E.DEBUG.SUSPEND F.DEBUG.INTERPRET

#### **Correct:D**

**13.You are running a multiple-form application. The Customers form invokes the Orders form. When the Orders form launches, it displays orders for only the active customer from the Customers form. Forms exchange data with the :GLOBAL.CUSTOMER\_ID variable. The Orders form should query orders for a customer only once after being launched from the Customers form. Which built-in helps you do this by setting the ONETIME\_WHERE property to refer dynamically to the GLOBAL.CUSTOMER\_ID?**

A.SET\_APPLICATION\_PROPERTY

B.SET\_FORM\_PROPERTY

C.SET\_BLOCK\_PROPERTY

D.SET\_RECORD\_PROPERTY

#### **Correct:C**

#### **14.Which list contains only those methods for using Java in Forms?**

A.JavaBeans, PJCs, Java Importer, JDAPI B.JavaBeans,

PJCs, Java Stored Procedures, JDAPI C.JDAPI, PJCs, Java

Importer, Java Stored Procedures D.JavaBeans, PJCs, Java

Importer, Java Stored Procedures **Correct:D**

**15.Your Oracle HTTP Server is configured for the default port. You want to ensure that your Forms Listener Servlet can manage communication between the Forms Java Client and Oracle Application Server Forms Services. What action is required?**

A.Configure Forms Listener Servlet to listen on the default port 7000.

B.Configure Forms Listener Servlet to listen on the default port 1949.

C.Configure Forms Listener Servlet to listen on the default port 80.

D.No action is required.

#### **Correct:D**

**16.You are upgrading a Forms 6i application that was originally written in Forms 2.3. It uses LOVs extensively, many of which are the old-style LOVs that are not supported in the latest version of Oracle Forms. Which statement about this upgrade is true?**

A.The upgrade process automatically converts each old-style LOV by creating a record group and basing the LOV on that record group.

B.You should convert the old-style LOVs in Forms6i prior to upgrading the application to the latest version of Oracle Forms.

C.You can upgrade the application to the latest version of Oracle Forms and then manually convert the LOVs to record group LOVs so that the forms can compile successfully.

D.You should have converted the old-style LOVs in Forms 4.5, because they cannot be edited in Forms 6i and will prevent the application from upgrading successfully.

#### **Correct:A**

**17.On Windows platforms, which two programs in the \BIN directory enable you to upgrade applications from Forms 6i to the latest version of Oracle Forms? (Choose two.)**

A.IFCMP90.EXE (or FRMCMP.EXE) B.IFWEB90.EXE (or FRMWEB.EXE) C.D2SCV90.EXE (or D2SCV.EXE) D.FNCHK90.EXE (or FNCHK.EXE) E.IFXML2F90.BAT (or FRMXML2F.BAT) F.RWBUILDER.EXE G.RWCONVERTER.EXE H.IFPLSQLCONV90.BAT (or FRMPLSQLCONV.BAT)

#### **Correct:A H**

**18.Which statement describes LOVs in forms that were developed in Forms 6i (or earlier versions)?** A.LOVs required that a condition be specified before record retrieval.

B.LOVs did not allow users to specify a condition before record retrieval.

C.LOVs were not cancelable in cases where it was taking a long time to retrieve records.

D.Validation on the item could not be performed to force the user to enter only those values retrieved by the LOV.

#### **Correct:C**

**19.View the Exhibit. You are upgrading an application to the latest version of Oracle Forms that was previously deployed only in client/server. When you test the upgraded application, you notice that icons do not appear on the buttons (as shown in the exhibit). When you ran the application in client/server with Forms 6i, icons appeared on the buttons Because there are many icon buttons, you are concerned about generating frequent round-trips to the application server to display icons on the buttons, so you convert the icons to .gif files and place them in a JAR file. You modify the Forms Servlet configuration file to set IMAGEBASE to CODEBASE and include the name of the JAR file in the appropriate ARCHIVE parameter. Where should you locate the JAR file on your application server machine so that it is downloaded to the client to reduce subsequent network traffic?**

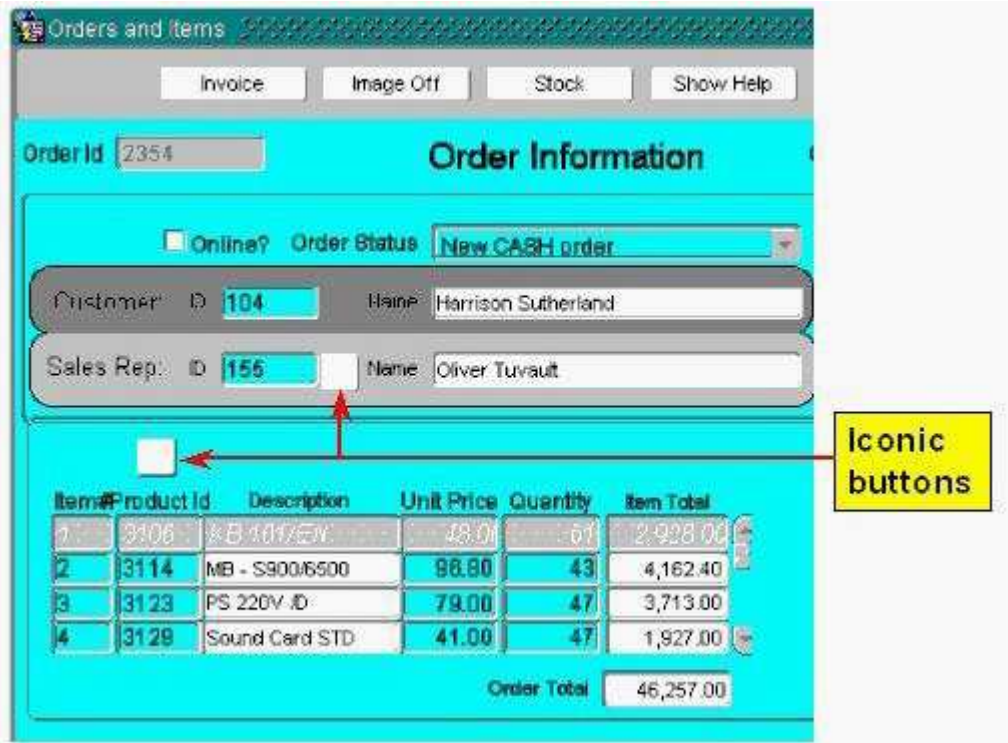

A.Place the icon JAR file in any directory on the application server machine, and set the UI\_ICON environment variable to the physical location of the JAR file.

B.Place the icon JAR file in the JAVA subdirectory of the FORMS90 (or FORMS) directory under the iAS \$ORACLE\_HOME on the application server machine.

C.Place the icon JAR file in any virtual directory on the application server machine, and set ICONPATH in the Forms registry file to the virtual directory where the JAR file is located.

D.Place the icon JAR file in any directory on the application server machine, and set the FORMS90\_PATH (or FORMS\_PATH) environment variable to include that directory.

#### **Correct:B**

#### **20.How does the Oracle HTTP Server handle a request for a Forms application?**

A.It routes the request by the Jserv component to OC4J.

B.It routes the request by the mod\_oc4j component to OC4J.

C.It routes the request by the mod\_oc4j component to the Forms CGI.

D.It routes the request by the Jserv component to Forms Listener Servlet.

E.It routes the request by the Jserv component to Oracle Application Server Forms Services.

#### **Correct:B**

# **Trying our product !**

- ★ **100%** Guaranteed Success
- **★ 100%** Money Back Guarantee
- ★ **365 Days** Free Update
- **★ Instant Download** After Purchase
- **★ 24x7 Customer Support**
- ★ Average **99.9%** Success Rate
- ★ More than **69,000** Satisfied Customers Worldwide
- ★ Multi-Platform capabilities **Windows, Mac, Android, iPhone, iPod, iPad, Kindle**

### **Need Help**

Please provide as much detail as possible so we can best assist you. To update a previously submitted ticket:

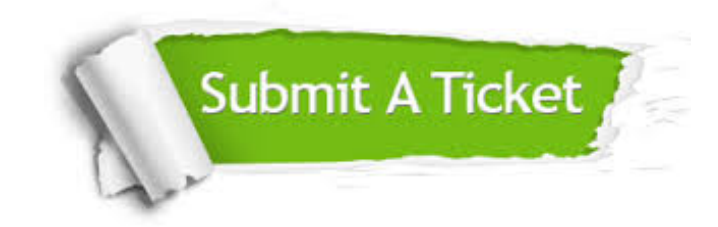

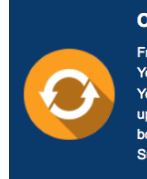

**One Year Free Update** Free update is available within One ear after your purchase. After One Year, you will get 50% discounts for pdating. And we are proud to .<br>boast a 24/7 efficient Customer ort system via Email

**Money Back Guarantee** To ensure that you are spending on

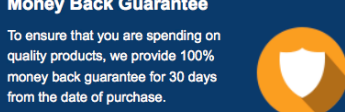

**Security & Privacy** 

We respect customer privacy. We use McAfee's security service to provide you with utmost security for your personal information & peace of mind.

#### **Guarantee & Policy | Privacy & Policy | Terms & Conditions**

from the date of purchase

**100%** 

[Any charges made through this site will appear as Global Simulators Limited.](http://www.itexamservice.com/)  All trademarks are the property of their respective owners.

Copyright © 2004-2014, All Rights Reserved.